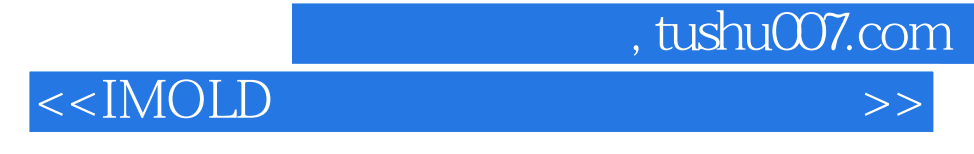

 $<<$ IMOLD $>$ 

- 13 ISBN 9787122044952
- 10 ISBN 7122044955

出版时间:2009-3

页数:291

字数:454000

extended by PDF and the PDF

http://www.tushu007.com

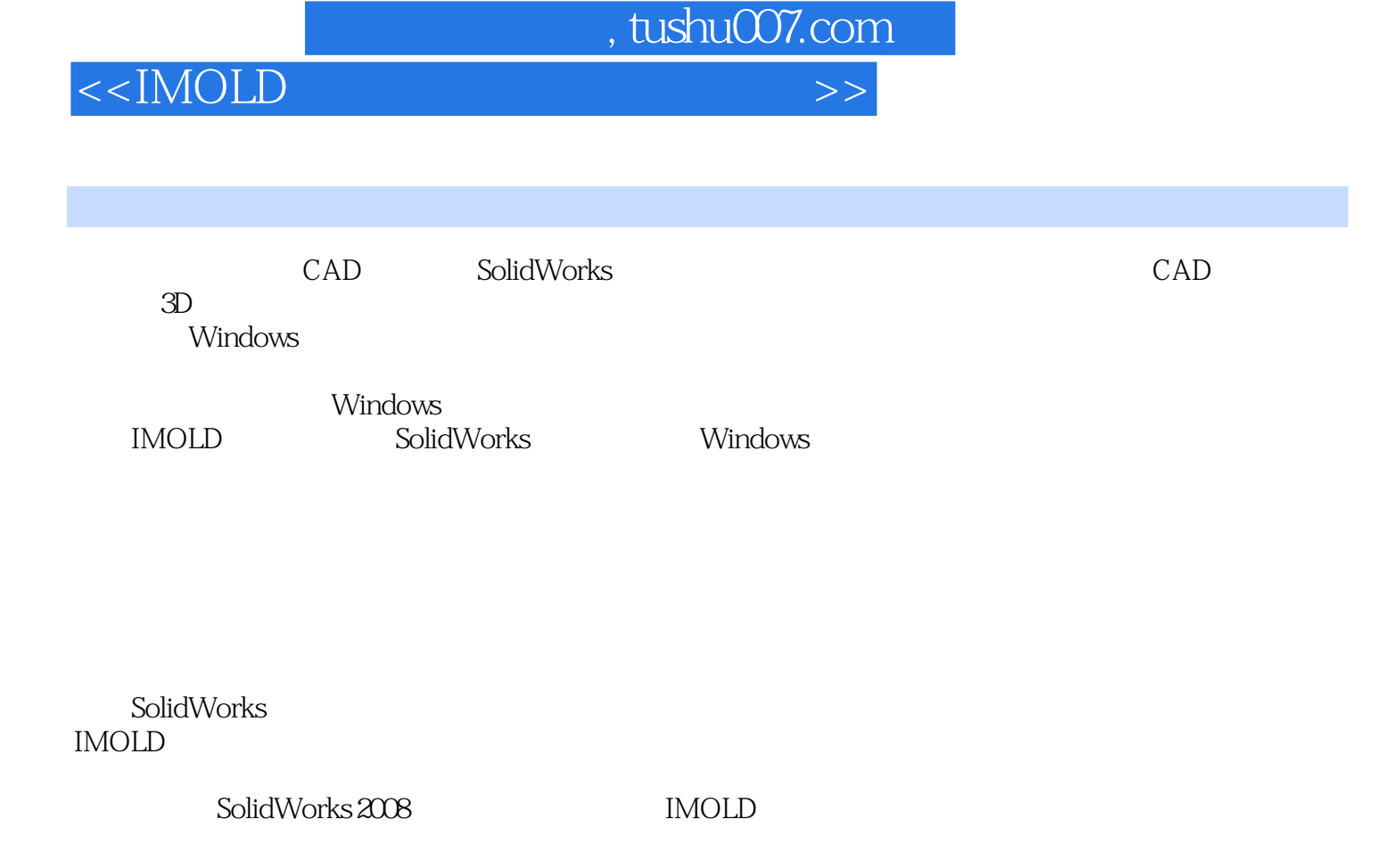

IMOLD模块不仅可以创建制件三维造型和快速精确生成型芯和型腔,还可以生成模具总装配图,进行

设计完成后,再利用IMOLDD插件切槽功能进行切槽,并利用电极设计功能直接设计出电极,进行电

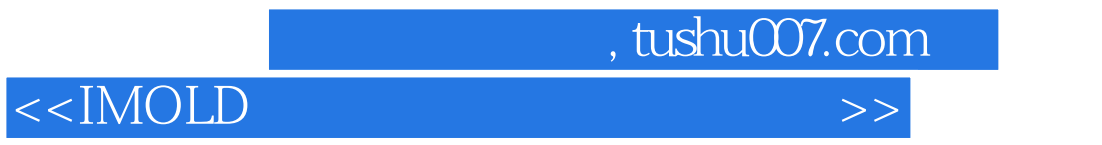

## $MOLD$

Solidworks IMOLD V8 CAD/CAM

## , tushu007.com

## $<  $>>$$

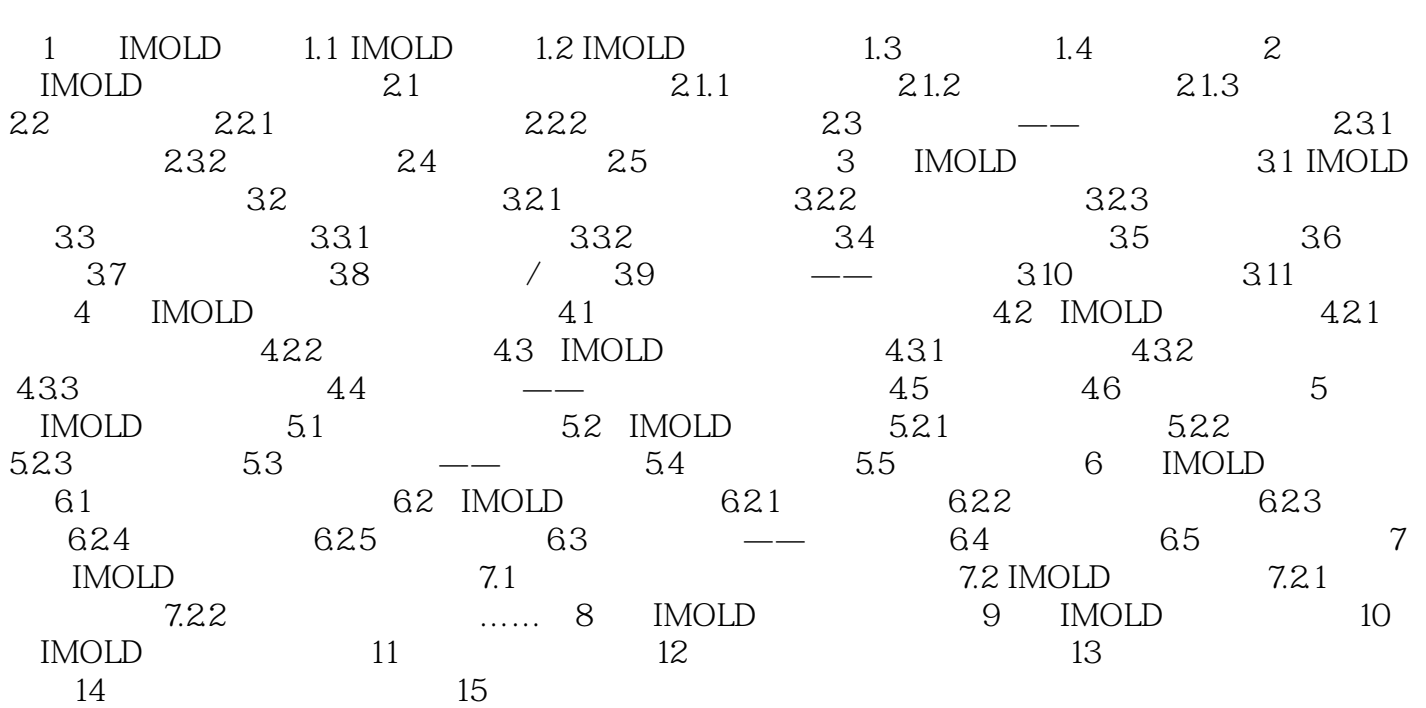

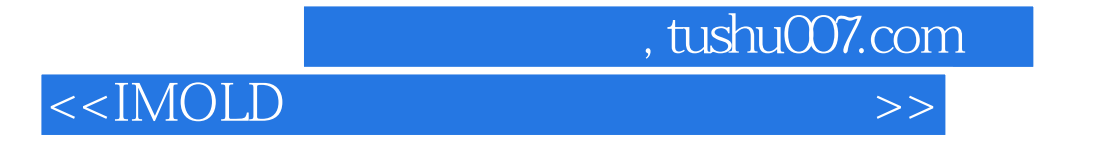

 $IMOLD$  z

 $MOLD$ 

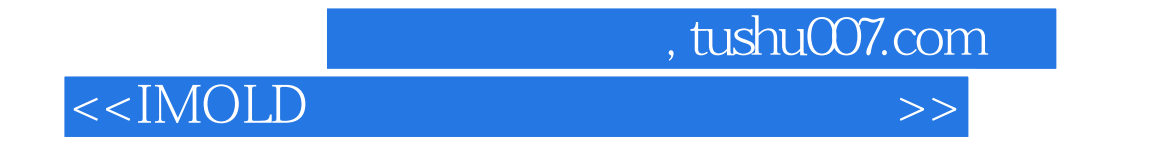

where  $\blacksquare$  is a set of the set of the set of the set of the set of the set of the set of the set of the set of the set of the set of the set of the set of the set of the set of the set of the set of the set of the set of

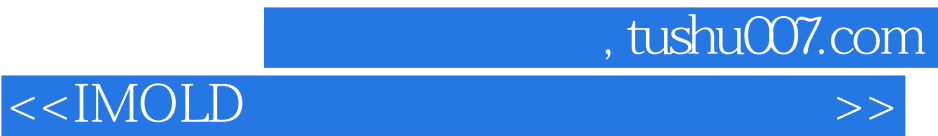

本站所提供下载的PDF图书仅提供预览和简介,请支持正版图书。

更多资源请访问:http://www.tushu007.com